#### After Effects/3ds Max/Premiere

- 13 ISBN 9787113155667
- 10 ISBN 7113155669

出版时间:2013-2

 $(2013-02)$ 

页数:316

版权说明:本站所提供下载的PDF图书仅提供预览和简介以及在线试读,请支持正版图书。

www.tushu000.com

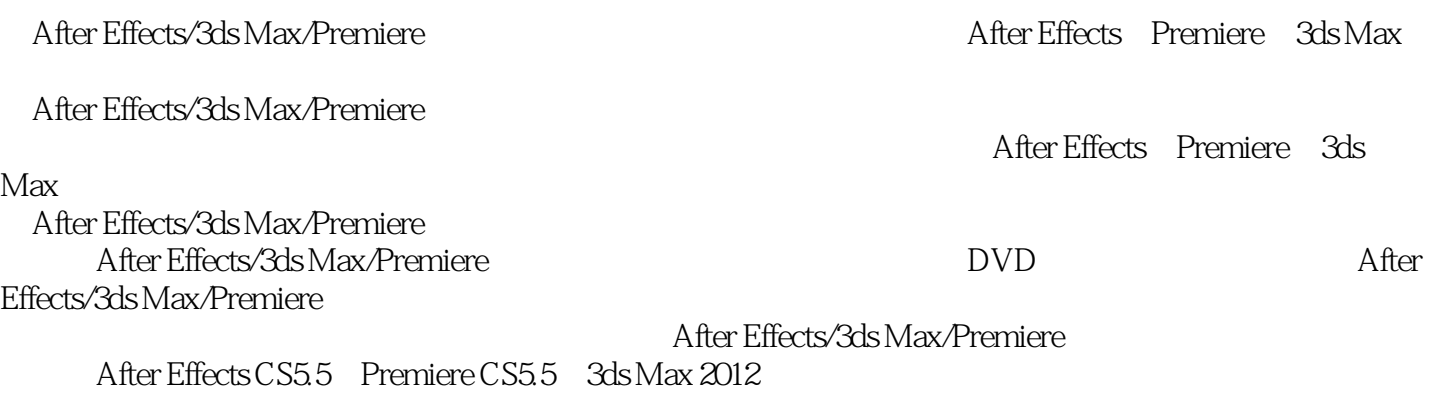

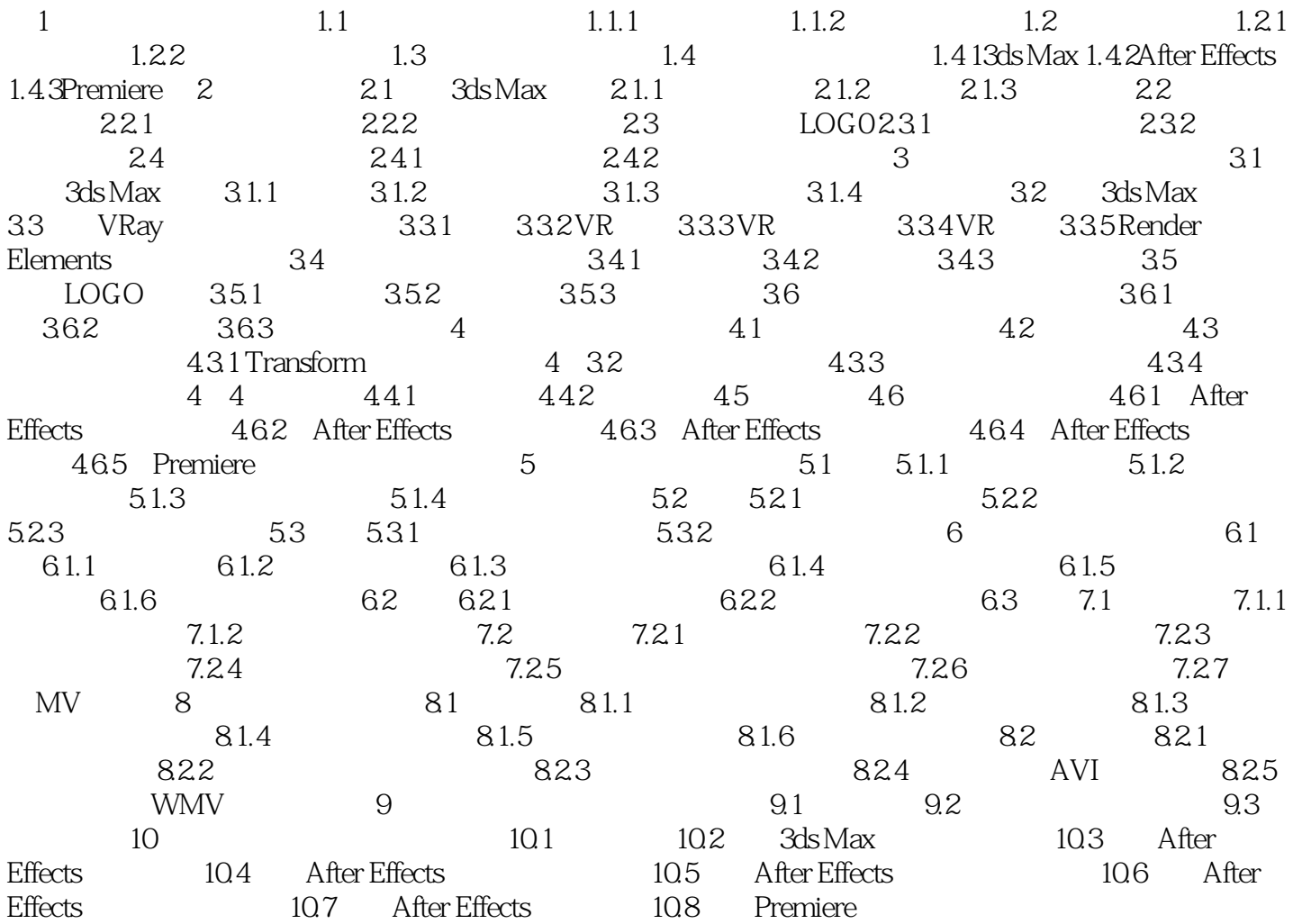

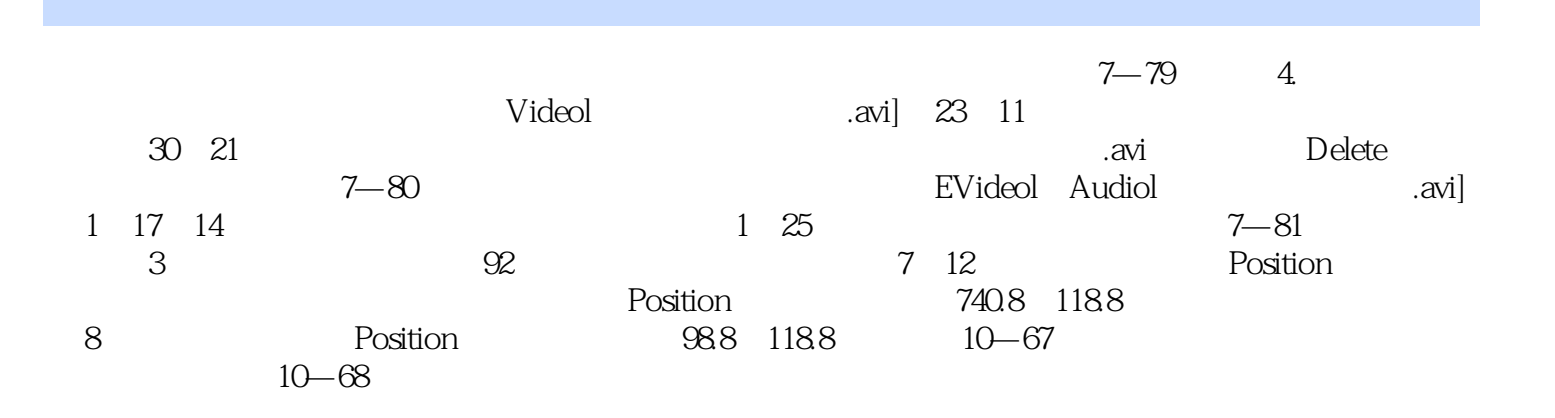

After Effects/3ds Max/Premiere *Solution School After Effects* Premiere 3ds Max  $M$ ax $\,$ 

 $1$  $2<sub>l</sub>$  $3 \sim$ 

本站所提供下载的PDF图书仅提供预览和简介,请支持正版图书。

:www.tushu000.com